<<Photoshop CS  $\rightarrow$ 

<<Photoshop CS >>

- 13 ISBN 9787810827867
- 10 ISBN 7810827863

出版时间:2006-8

页数:308

PDF

更多资源请访问:http://www.tushu007.com

, tushu007.com

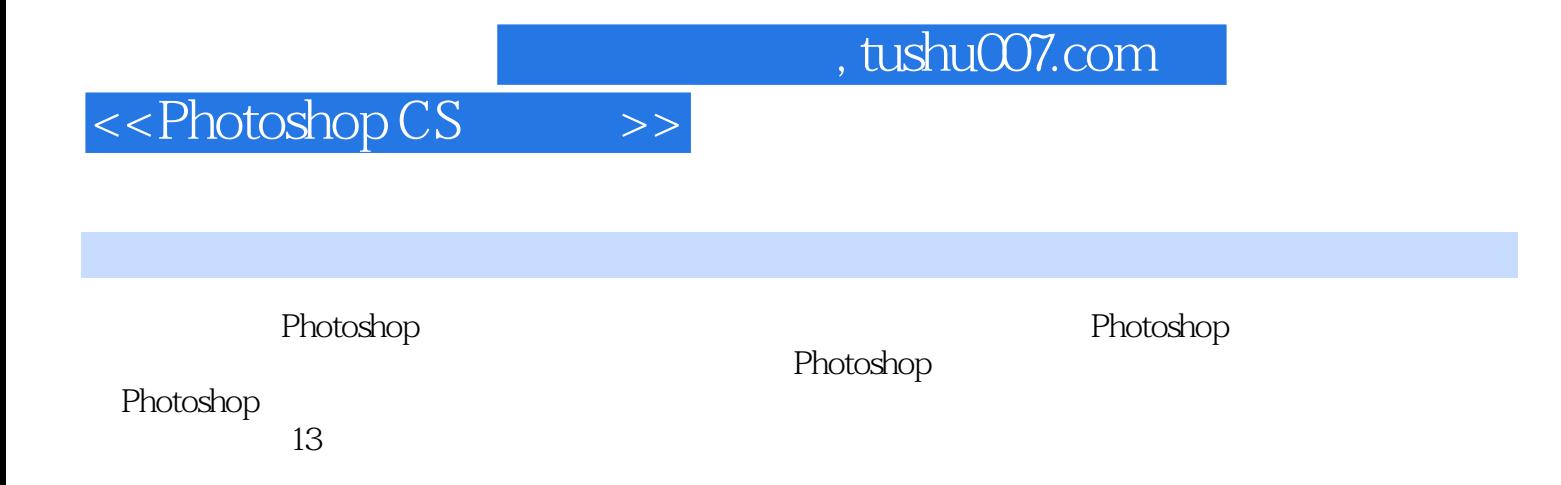

Photoshop Photoshop

## <<Photoshop CS  $\rightarrow$

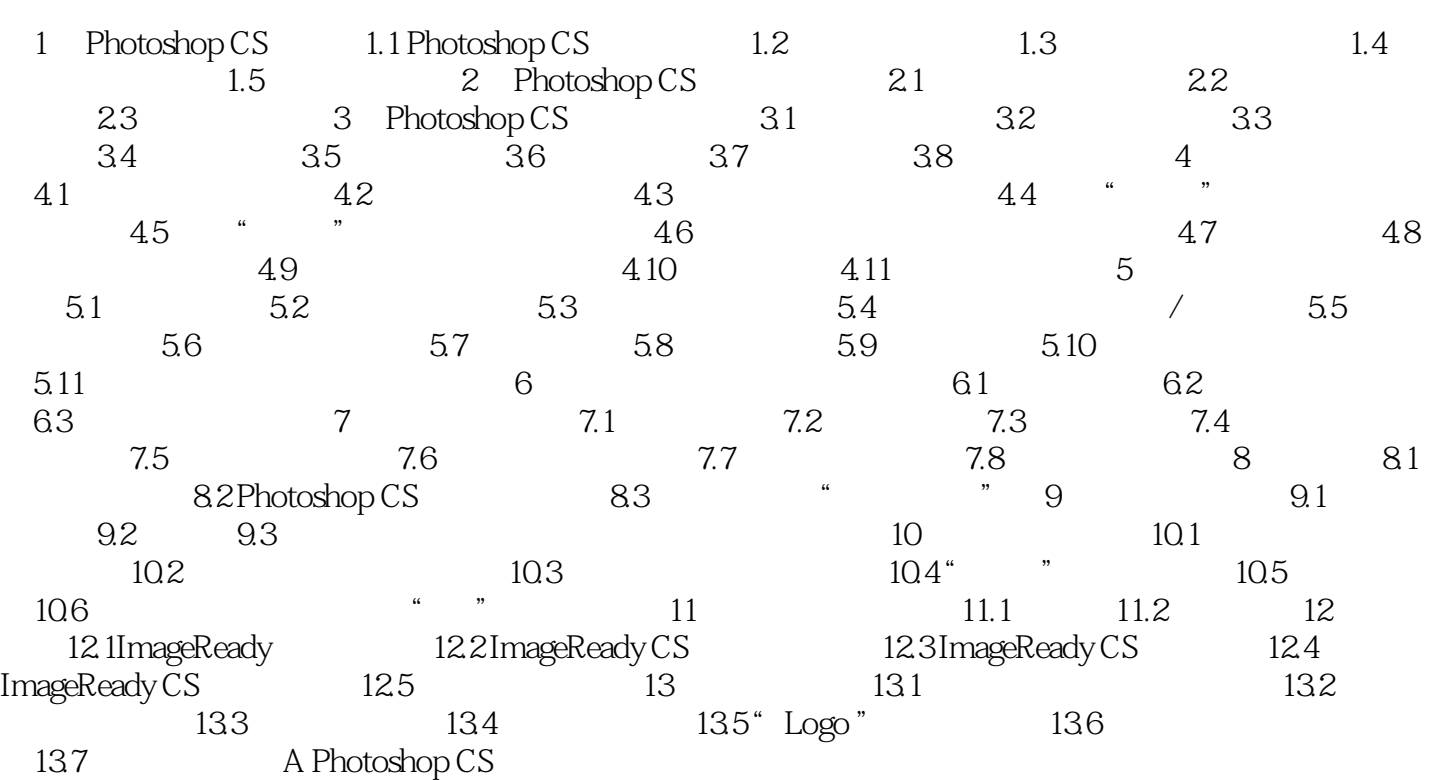

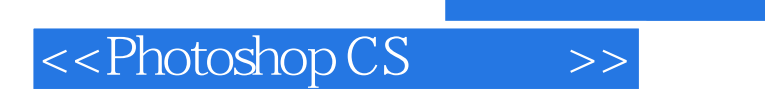

, tushu007.com

本站所提供下载的PDF图书仅提供预览和简介,请支持正版图书。

更多资源请访问:http://www.tushu007.com